Платежные документы.

## **Макет №9**

бумажных платежных документов и нет других пользователей, которые получают

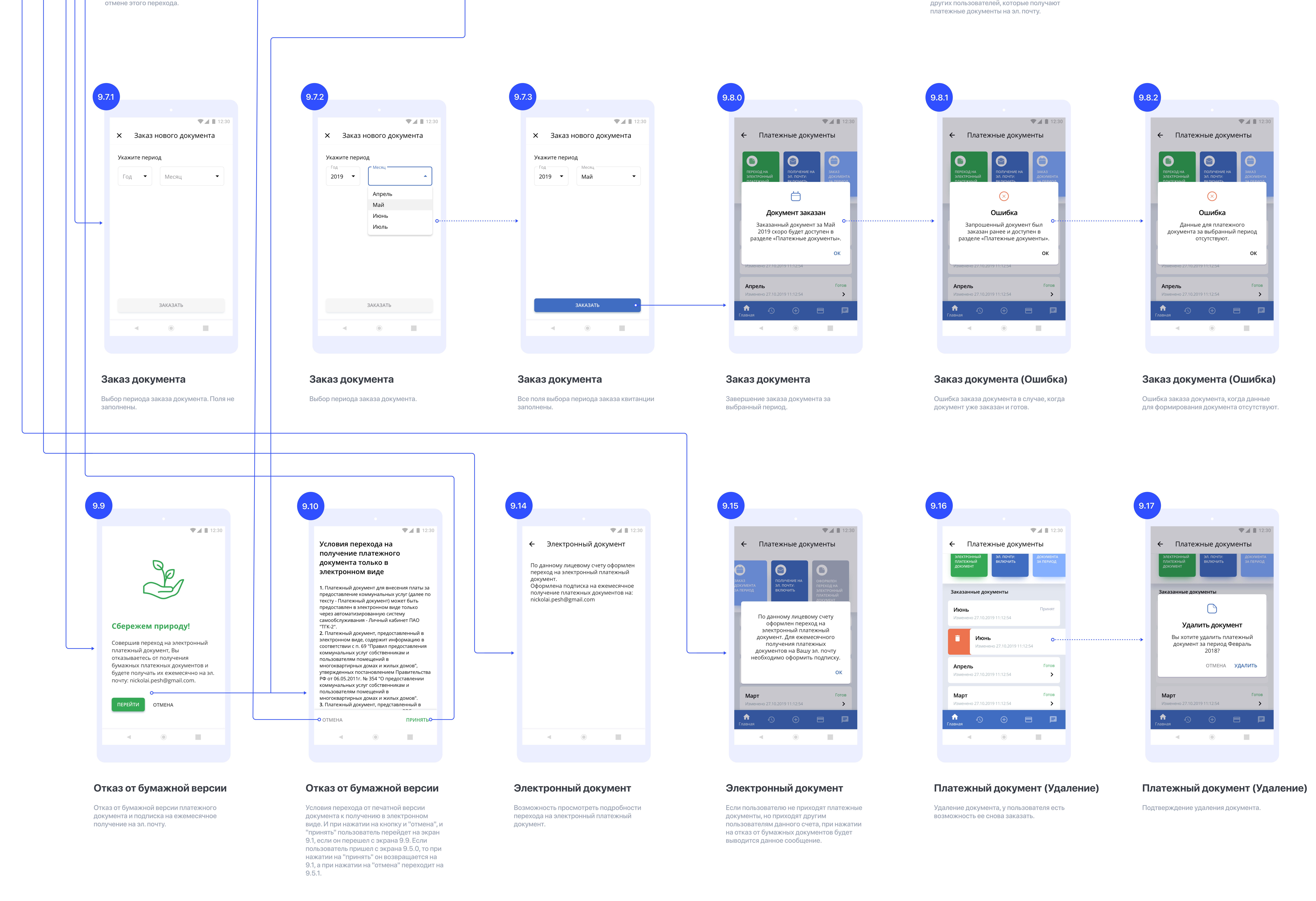

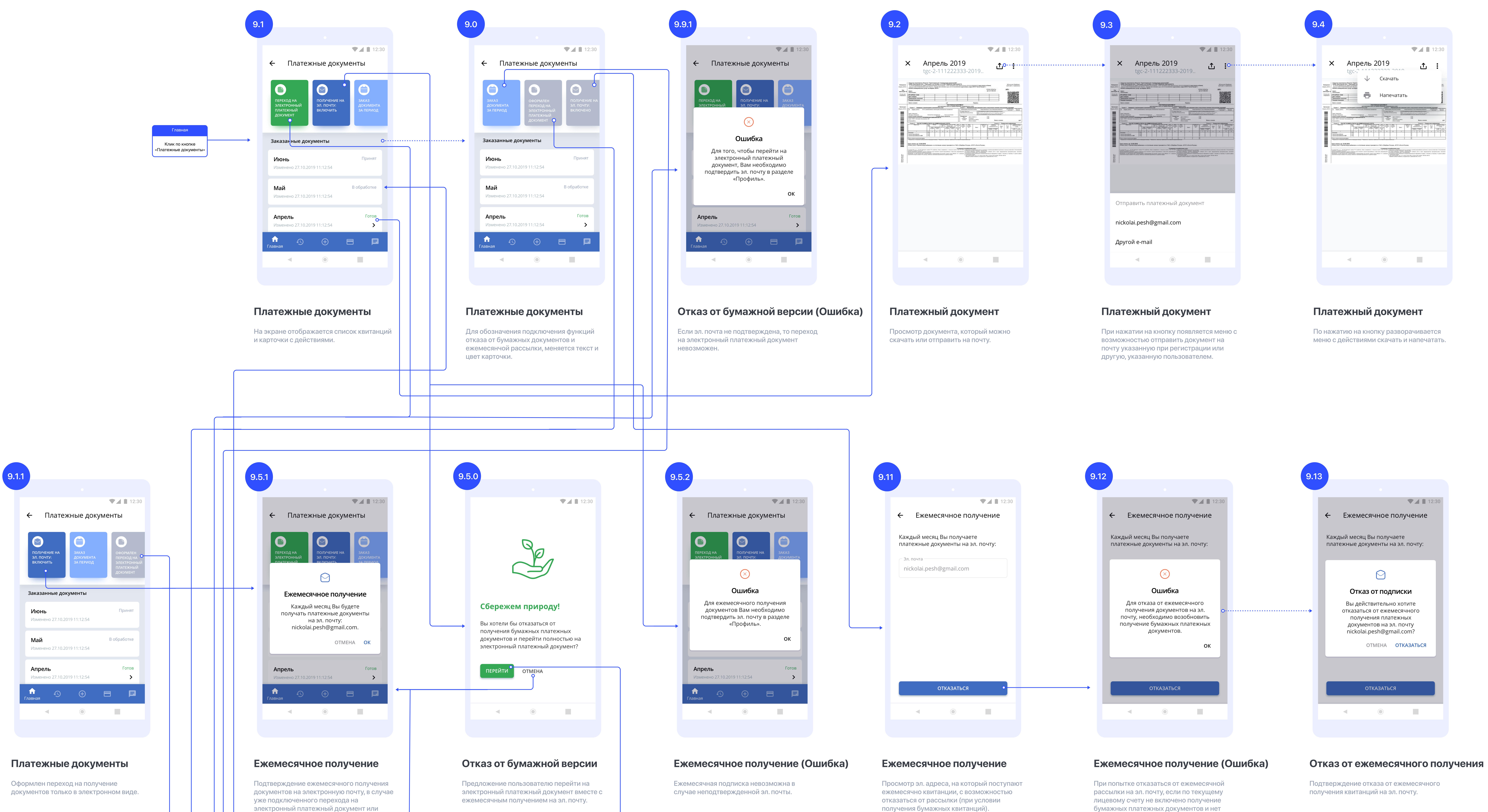